# Annexe 1 : CHARTE D'UTILISATION DES MOYENS INFORMATIQUES Collège Vallée du Loir 49140 SEICHES SUR LE LOIR adoptée au conseil d'administration du 24 juin 2008

### **1.** Champ d'application**.**

**Les règles et obligations définies par cette charte s'appliquent à tous les utilisateurs des moyens informatiques de l'établissement et des ressources externes accessibles par les réseaux.**

### **2.** Conditions d'utilisation**.**

**L'utilisation des moyens informatiques de l'établissement a pour objet de mener des activités liées à l'enseignement, l'administration et la documentation.**

# 3. Confidentialité.

**Les fichiers personnels d'un utilisateur doivent être considérés comme privés, ainsi les autres utilisateurs ne doivent ni tenter de les lire, ni les copier sans autorisation.** 

**Il en est de même pour les boîtes de courriers électroniques. Cette règle impose de l'organisation dans les dossiers.**

# **4.** Respect des droits de propriété**.**

**L'utilisateur ne peut installer un logiciel sur un poste ou le rendre accessible par le réseau sans l'autorisation du responsable.**

**Il est interdit d'autre part de contourner les restrictions d'utilisation d'un logiciel ou de faire des copies de logiciels (les copies de sauvegarde autorisées par l'éditeur étant la seule exception, celles-ci étant faites par le responsable des ressources informatiques).**

**L'utilisateur s'engage aussi à ne télécharger, copier, publier ou utiliser tout fichier (texte, images, son, vidéo…) que dans le cadre strict autorisé par la loi régissant le droit d'auteur.**

# **5.** Informatique et liberté**.**

**La création de tout fichier contenant des informations nominatives doit faire l'objet d'une demande préalable auprès de la C.N.I.L. (loi du 06/01/1978 qui protège les libertés individuelles susceptibles d'être menacées par l'utilisation de l'informatique).**

#### **6.** Règles de base**.**

#### **La sécurité est l'affaire de tous.**

**L'utilisateur est responsable de sa propre utilisation des ressources informatiques de l'établissement. Il s'engage à ne pas effectuer d'opération pouvant nuire au fonctionnement du réseau, à l'intégrité des outils informatiques et il se doit d'informer rapidement le ou les responsables de toute anomalie constatée. Par ailleurs, il ne doit jamais quitter son poste de travail sans fermer sa session de travail (XP) ou se déconnecter (Windows 98).**

**D'autre part, l'utilisateur doit s'efforcer à respecter l'espace disque qui lui est accordé et d'éviter les activités risquant d'accaparer les ressources informatiques (impressions de trop gros documents, utilisation intensive du réseau…). Si de tels besoins se présentaient, une concertation avec le responsable ou les autres utilisateurs permettrait une utilisation optimale des moyens.**

**L'utilisateur s'engage, par ailleurs, à ne pas effectuer volontairement les opérations suivantes :**

- **masquer sa véritable identité,**
- **s'approprier le mot de passe d'un autre utilisateur,**
- **modifier ou détruire des informations ne lui appartenant pas,**
- **se servir des outils informatiques mis à sa disposition pour des actions contrevenant à la Loi,**
- **porter atteinte à l'intégrité d'un autre utilisateur ou à sa sensibilité, notamment par l'intermédiaire de messages, textes ou images provocants,**
- **se connecter ou d'essayer de se connecter à des sites externes dans un but autre que ceux définis au paragraphe 2.**
- **Se connecter à des sites à caractère fascistes, pornographiques …**
- **7.** Sanctions applicables**.**

**Tout utilisateur ne respectant pas les règles et obligations de cette charte est passible, outre de se voir retirer l'accès aux ressources informatiques, de sanctions internes définies dans le règlement intérieur de l'établissement. Rappel : Tout utilisateur ne respectant pas la Loi pourra être poursuivi pénalement.**

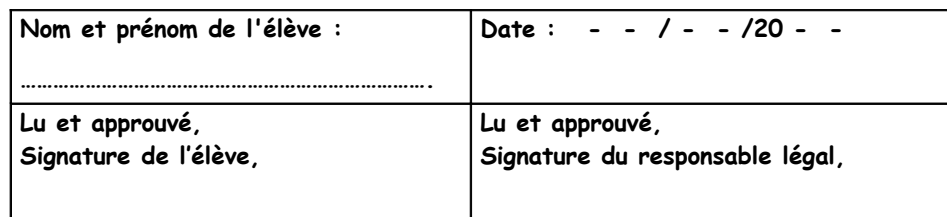